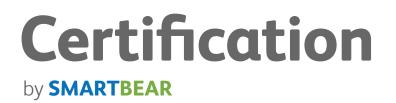

# **TestComplete Certification**

Certification for Test Automation Professionals Frequently Asked Questions

# About the TestComplete Certification

The TestComplete Certification is a technical automated testing credential to validate your expertise and knowledge of TestComplete best practices. By earning this certification, you are solidifying yourself as a top test automation professional in TestComplete.

This 60 question, 90 minute certification was designed to challenge testers in best practices in TestComplete, as well as test their understanding of the purpose and concepts behind automated testing and scenarios. To pass you need 70% or higher.

It is designed to cover the practitioner functions of TestComplete, and deep dives into scripting, datadriven testing and more. A complete list of subjects is below:

- TestComplete IDE
- Project Overview
- Playback and Record
- Keyword Testing
- Script Testing
- Name Mapping
- Checkpoints

- Data-Driven Testing
- Web Testing
- Distributed Testing
- Test Logs
- Debugging
- Deployment and Scheduling

- Manual Testing
- Low Level Procedures
- Loading DLL's
- .NET Bridge Integration
- Database Testing
- Error Handling
- Event Handling
- Web Service Testing
- Variables
- User Forms
- Implementing Events

# The Perfect Candidate

The perfect candidate has about a year's worth of experience with TC and test automation, and should be able to design tests, create test automation strategies and be able to write scripts in VBScript or JScript. Questions on the exam are mostly in Jscript, with a few in VBScript.

# Suggested Learning

While there are no prerequisites, we recommend you:

- Have at least six months to one year of hands-on experience with TestComplete
- Review the topics above on our support site, which are covered on the exam
- Consider purchasing the <u>TestComplete video tutorials</u> to aid in your studying (not all exam questions are covered in the videos)

## **Before You Begin**

Before starting the test, make sure you have 90 minutes of free, uninterrupted time available. Additionally, a strong internet connection is important. If you have purchased the bundle, opening the videos while in the test will close the test. You have one opportunity to pass.

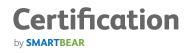

# TestComplete Certification Sample Questions

#### Sample Question 1

You have a script that tests a Windows application with a Date control where the current date is stored in the wDate property. You need to add five days to the wDate property of the Date control.

## What JScript should you add to the test script? (Only one answer is correct)

- a. aqDateTime.AddDays(Form.DateControl.wDate, 5);
- b. Form.DateControl.wDate = aqDateTime.AddDays(Form.DateControl.wDate, 5);
- c. Form.DateControl.wDate = aqDateTime.AddDays(5);
- d. Form.DateControl.wDate.AddDays(5);

#### Sample Question 2

You have a set of tests that must not have any errors in the log. For these tests you want to suppress all errors that occur and log warnings instead. At a later time you will need to restore the default behavior where errors are logged. Make sure that all error log message are logged as warnings.

What should you do? (More than one answer choice may achieve the goal. Select the BEST answer.)

- a. Replace all Log error messages with Log warning messages.
- b. Use an OnLogError event handler and use the following code: LogParams.Locked = true; Log. Warning(LogParams.MessageText, LogParams.AdditionalText, LogParams.Priority);
- c. Use an OnLogError event handler and use the following code: LogParams.Locked = false; Log. Warning(LogParams.MessageText, LogParams.AdditionalText, LogParams.Priority);
- d. Use an OnLogError event handler and use the following code: LogParams.Type = tmWarning;

#### Sample Question 3

Certification

by **SMARTBEAR** 

You need to run a script function that takes one parameter that is the title of a window. This title is compared with a Property Checkpoint to make sure the WndCaption matches the parameter passed in.

## Call a script function that takes one parameter. (Choose all that apply)

- a. Put the cursor anywhere inside the parameterized function and select "Run Current Routine".
- b. Add another function that has no parameters. Within this function, call the other function supplying the necessary parameter.
- c. Right-click on the Script unit, select "Run" then select the parameterized function.
- d. Add the function to the Test Items window and supply the necessary parameter.

Q1: B - Use the aqDateTime.AddDays method to return a new date that has 5 days added.

Q2: B - Setting Locked to true will not log the error message and will create a new warning message with the original message text.

Q3: B - You can run a parameterized function from another function which has no parameters.

# Benefits

## For users/QA practitioners:

- Be deemed a certified TestComplete QA practitioner
- Significantly increase your opportunity of employment as an automated tester
- Become recognized as an expert in one of the world's most popular automated testing programs
- Solidify yourself as an "expert" in our forums
- Be the first to beta test new SmartBear releases

## For managers:

- Ensure every member of your team of QA practitioners is using consistent automated testing methods
- Your team will be trained in best practices of TestComplete
- Reduce errors, increase adoption speed and improve your overall efficiency and ROI

# Getting Started

Purchase the TestComplete Certification by <u>visiting our website</u>. Additionally, you may purchase both the <u>certification and the On-Demand Training Videos</u> together and save.

If you have any further questions, contact your account representative, or call us at 978-236-7900

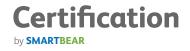